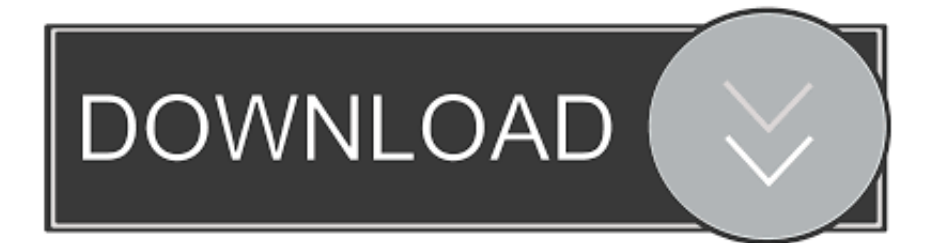

# [Google Chrome , !\(iPhone, IPad\)](https://geags.com/1ur5fn)

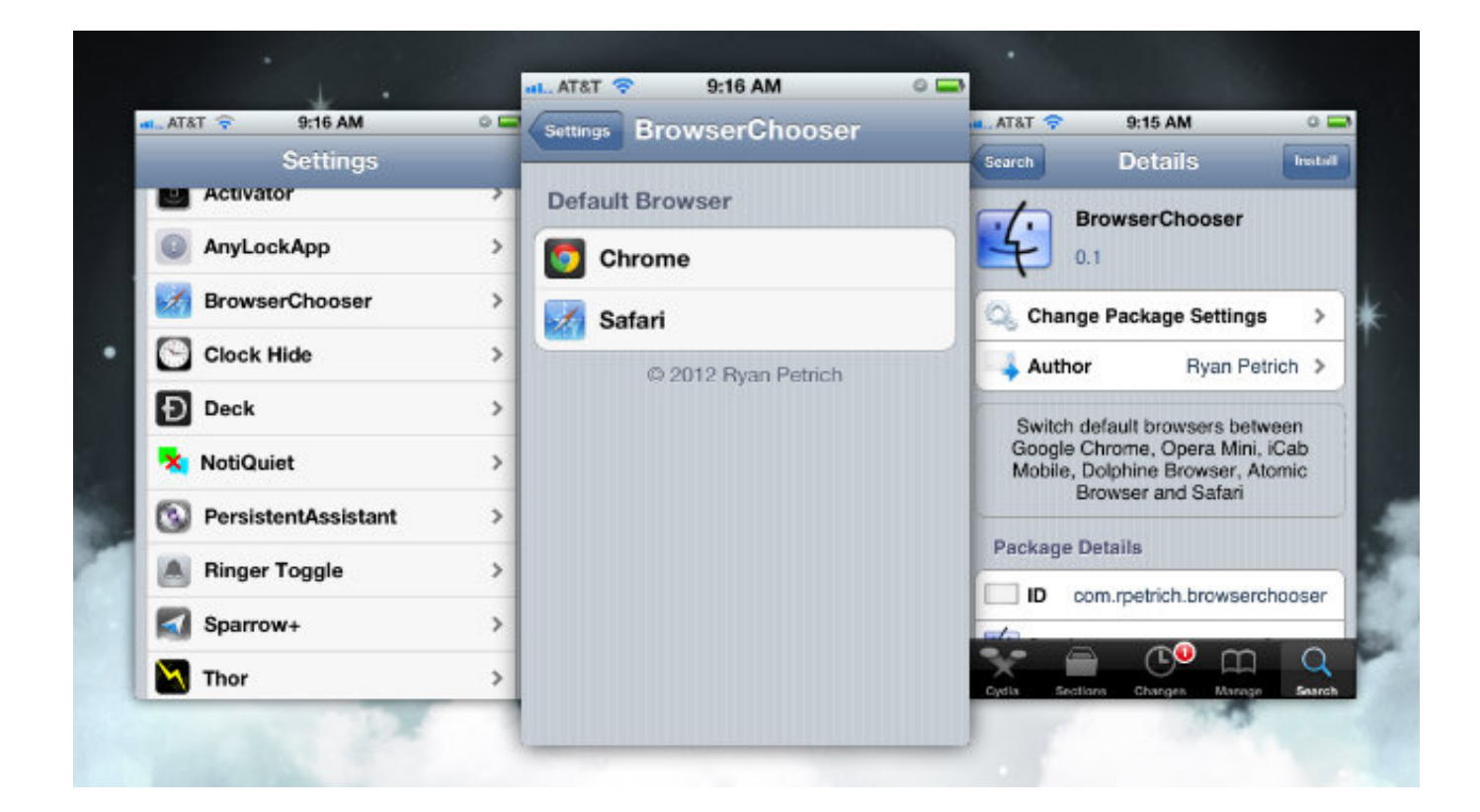

[Google Chrome , !\(iPhone, IPad\)](https://geags.com/1ur5fn)

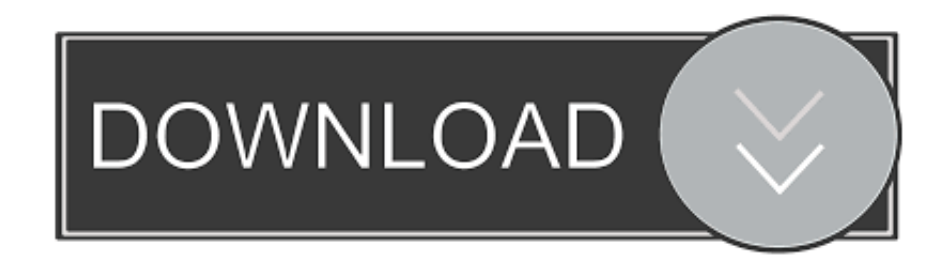

Jump to Set Chrome Home Page on iPhone/iPad – and iOS - Set Chrome Home Page on iPhone/iPad – and iOS. For some ...

1. google chrome ipad iphone 6

When you tap on a URL link in a text, email, or wherever, your iPhone's default reaction will be to open it up in Safari, and there's no way to .... If you have an iPhone, here's why sticking with the built-in Safari browser is in your ... Apple Safari offers significantly more protection against ad tracking than Google Chrome, so much so ... Follow me on Twitter or LinkedIn.. How to download iOS 9 on your iPhone and iPad right now. 3 Chromecast setup from iPhone or iPad. Apple iPad Forum. Download Google Chrome and enjoy it ...

# **google chrome ipad iphone 6**

google chrome ipad iphone 6, how do i get google chrome on my old ipad [Sony Xperia Z – On test by a baby](https://worbilicons.substack.com/p/sony-xperia-z-on-test-by-a-baby)

Chrome for iPhone, free and safe download. Chrome latest version: Google's browser now for iOS. Google has brought it's excellent browser .... It hasn't taken Google too long to release an iOS version of the Chrome app as well, and now, you can enjoy the browser fully on your iPhone .... You can't review your stored Passwords in the Chrome App at all. On the App and in the Support Documents Apple mentions to use the url ... [Vidmate – HD Video Music Downloader v3.6203 Mod Ad-Free Apk](https://duanakowalewski.doodlekit.com/blog/entry/14079006/vidmate-hd-video-music-downloader-v36203-mod-adfree-apk-_hot_)

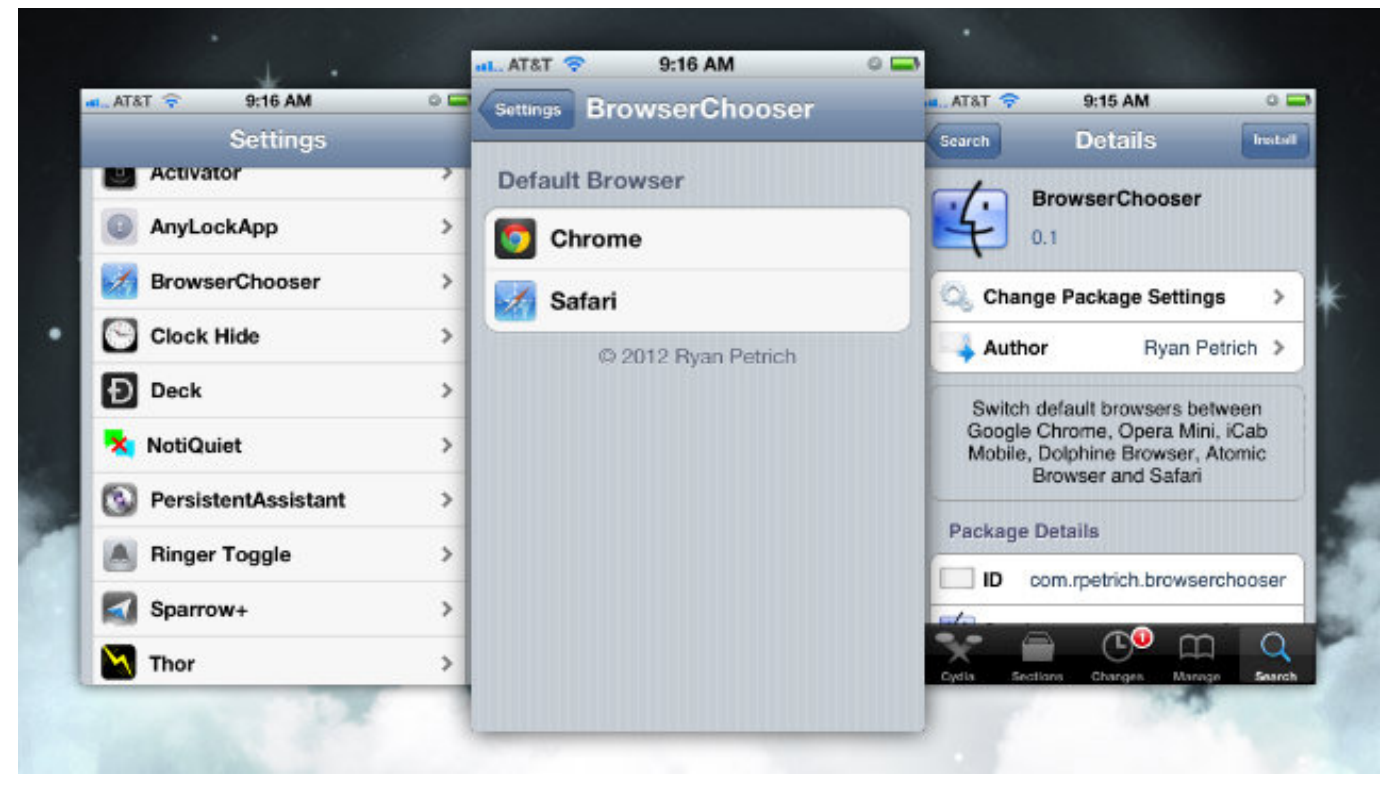

[FileMaker Pro 17 Torrent](https://grisanapbook.therestaurant.jp/posts/16011320)

#### [Free icons: six sided dice!](https://medium.com/sausigseicep/free-icons-six-sided-dice-a4aec884363b)

For others, try looking for "vpn ad blocker" in your favorite search engine. iOS - iPhone, iPad, iPod Touch. [Overloud TH3](https://medium.com/rabboneti/overloud-th3-crack-serial-number-free-download-available-here-e828d9989ffb)

# [Crack + Serial Number Free Download Available Here](https://medium.com/rabboneti/overloud-th3-crack-serial-number-free-download-available-here-e828d9989ffb)

# [Overdrop Pro – Animated Weather Widgets v1.1.8 Apk](https://defnebookfai.amebaownd.com/posts/16011322)

Google Chrome is a cross-platform web browser developed by Google. Enable Chrome dark mode on iOS or iPadOS. Mac OS is not very popular for high end .... Chrome is a decent iOS browser, especially if you use Chrome on your Mac and want to sync bookmarks and browsing history, but keep in mind .... Import Google Chrome, Firefox, Opera or Internet Explorer bookmarks to your ... We will import bookmarks from web browser to iPhone (iPad) in two steps:.. Launch the Safari browser (it doesn't work on Chrome) and navigate to the website or web page you want to add to your home screen (www.. Safari for iOS; Internet Explorer 11; Mozilla Firefox; Microsoft Edge. Google Chrome for Desktop. Click the 3 dots in the top-right corner .... Enabling cookies in Chrome for Android. Open Chrome. ... Enabling cookies in Safari for iOS (iPhone/iPad/iPod touch). From your home screen .... Even though it doesn't integrate with iOS as well as Safari does, I have my reasons for preferring Google's mobile browser.. A step-by-step guide to activating Incognito Mode in the Chrome app on your iPhone, iPad, or iPod Touch device.. Google Chrome for iOS packs powerful features of Google to make browsing and ... Contains an iOS (iPhone, iPad) browser - Built in Flash and PDF support for ... 90cd939017 [Sea Stars Apk Mod Unlock All](https://priceless-brahmagupta-42a50a.netlify.app/Sea-Stars-Apk-Mod-Unlock-All.pdf)

### 90cd939017

[Recipes for the soul. \[and for the gut\]](https://amnelace.localinfo.jp/posts/16011321) [Windows 10 Will Let You Access Linux Files Using File Explorer](https://www.goodreads.com/topic/show/21915499-windows-10-will-let-you-access-linux-files-using-file-explorer) [Rival Stars Horse Racing 1.5.2 –](http://presrethoga.rf.gd/Rival_Stars_Horse_Racing_152_.pdf)